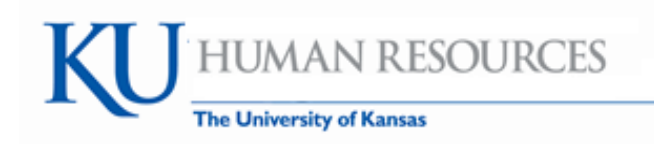

### **PeopleSoft HR/Pay 9.1 Manager Self Service**

**Ola Faucher Director Human Resources**

**Pam Burkhead Human Resource/Payroll System Administrator Human Resources**

**September 2012**

1

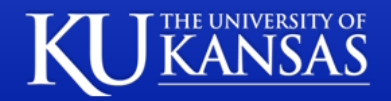

Rock Chalk, JAYHAWK!

#### **Agenda**

- **Supervisors Responsibilities**
- **Who Uses What (T/L & AM)**
- **Supervisor System Delegation**
- **Conversion 7.6 to 9.1**
- **Key Points of Knowledge Center (UPK)**
- **Time Frame and Resources**
- **Questions**
- **Terminology Appendix**

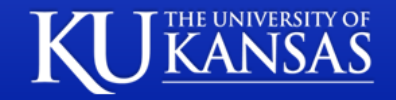

#### **Supervisors Responsibilities (MSS – Manager Self-Service)**

- Approves Time Reporting & Absence Request
	- Reviews and Adds Missed punches
- Work Schedules
- Other MSS activities KU Review
- No back dates for new hires.
- Keep funding changes current.
- Notify hourly employee of time collection method and position number if needed.
- View Employee's Compensation History
- Keep terminations up to date.
	- Collect proximity cards upon termination. Return to HR
- Assist employee with signing up for KU Online ID. (https://myidentity.ku.edu/setup/login)

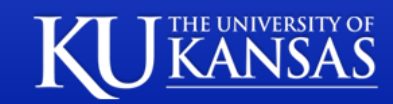

#### **Supervisors Responsibilities (MSS – Manager Self-Service)**

- Workflow:
	- Check Worklist daily
	- Employees must always have a filled position to report.
	- If supervisors (reports to) position is vacant, HR will change to one level up.
		- Preference is that department process supervisor change in advance of vacancy in preparation.
	- Email for Workflow will be sent for transactions excluding Time and Labor approvals.

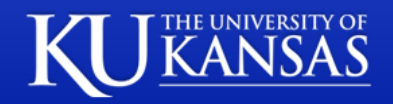

#### **Supervisors Responsibilities (MSS – Manager Self-Service)**

- Time and Labor and Rules
	- If a regular hourly employee has met the FLSA threshold the system will calculate compensatory time.
		- If the department has approval to pay overtime, it may be added by the Supervisor or Time Reviewer to the next payroll calc as a compensatory time payout.
			- Current limits for maximum are still in place.
	- Temporary employees are not eligible to accrue compensatory time so the system will pay the overtime.
- No hours will be defaulted, all hourly employees will need to report time or have approved leave to be paid.

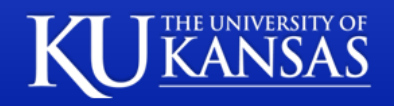

#### **Who Uses What**

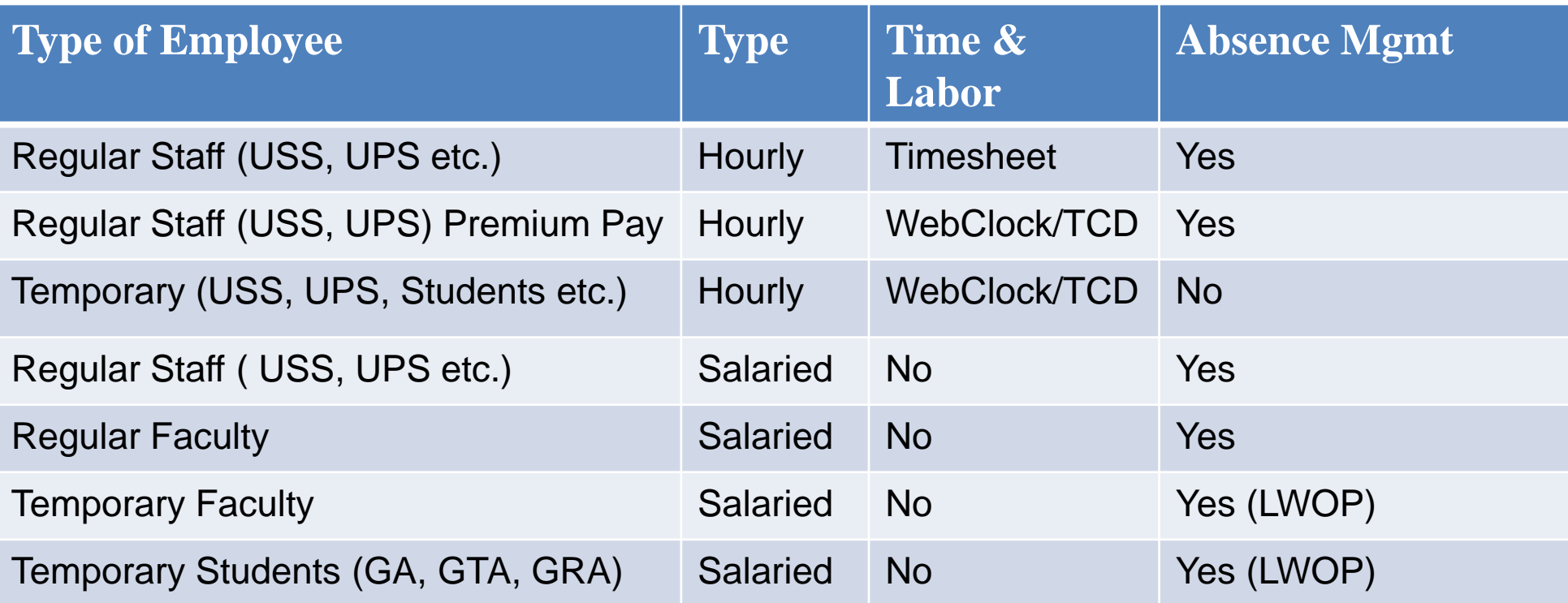

- Hourly employees report worked hours and leave taken.
- Salaried employees report leave taken or leave without pay.
- USS University Support Staff
- UPS Unclassified Professional Staff
- GA Graduate Assistant
- GTA Graduate Teaching Assistant
- GRA Graduate Research Assistant

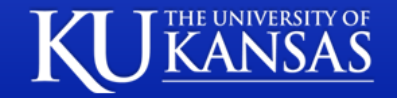

# **Supervisor System Delegation**

- System is based on Reports to Position
	- Example:
		- Mary is assigned to Position ABC and ABC positions "reports" to" Position XYZ held by a Program Manager
		- It is expected for the Program Manager (through MSS Manager Self Service) to approve transactions such as Time reporting or Absence Requests.

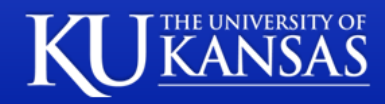

# **Supervisor System Delegation**

Supervisors may delegate transactions in the system but not responsibility.

- Delegate an entire activity not at an employee level.
- Talent Acquisition Manager (TAM)
- Absence Management (AM)
- Time and Labor (T/L)
	- If T/L or AM is delegated to a employee who "reports to" to the person delegating, the employee cannot approve their own T/L or AM and that will need to be done centrally.
	- If an Absence has been approved via MSS and a change needs to be made - this can only be done centrally.
- Delegation must be made to someone who is knowledgeable regarding the employee's work.
	- Must have internal method to be sure the employee has worked.

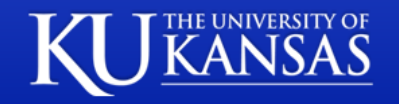

## **Supervisor System Delegation**

Supervisor may set specific date range.

- Downward delegation of authority to a direct report or another person lower down in the reporting hierarchy.
- Upward delegation of authority to a manager or another person higher up in the reporting hierarchy.
- Lateral delegation of authority to a peer either within the same division or in a different division within the reporting hierarchy.

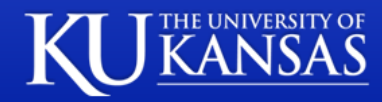

# **Conversion 7.6 to 9.1**

- Last payroll period in current system (7.6)
	- 9/16 to 9/29 paid 10/12
- First payroll period in new system (9.1)
	- 9/30 to 10/13 paid 10/26
		- Split time tracking for hourly. (we need to finish calc in 7.6)
	- Temporary and Premium Pay employees must write down actual clock times in and out beginning 9/30 and until notified the new system is available.
		- Time Reviewers (or Supervisors) will need to enter this data into the 9.1 "punch" timesheet.
	- Timesheet users should make note of total hours worked per day and then enter in 9.1.

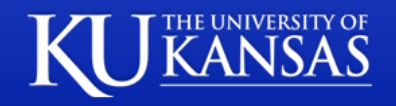

# **Key Points of Knowledge Center (UPK)**

- You learn how to:
- $\checkmark$  Save Favorites
- Find your Worklist
- $\checkmark$  Ask the Expert
- UPK will always be available
- New employees will be enrolled (currently weekly) in the Knowledge Center
- ROC (Recruitment and Onboarding Center) will notify hires.

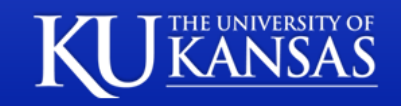

## **Time Frame and Resources**

#### **Go Live**

• 9.1 HR/Pay Projected Availability – 10/8/2012

#### **Where to get Information:**

- Project Website: **www.hrpay.ku.edu**
	- Time Device Building List
	- Project Team
	- Training Schedule and Methods
	- **Drop In 10/8/2012-10/19/2012 (M-F)**
		- 7:00 am to 6:00 pm Rooms 31 and 103B Carruth

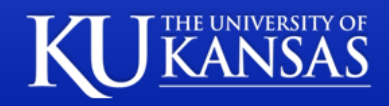

### **Time Frame and Resources**

#### **Contact Information:**

- Help Desk 864-0600 (Functional)
- Help Desk 864-8080 (Technical)
- Project Management Team email: apex-pmo@ku.edu
- Project Email: hrpay@ku.edu

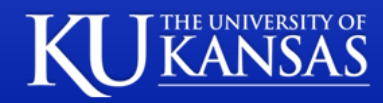

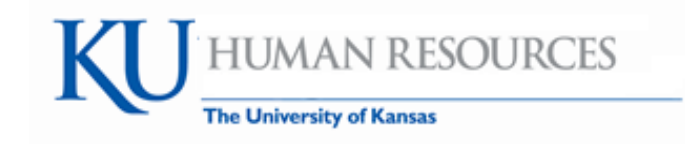

### **Questions**

## **Thank you for attending.**

**aaversion**

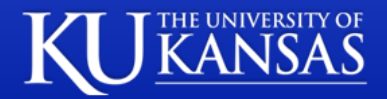

### **Terminology Appendix**

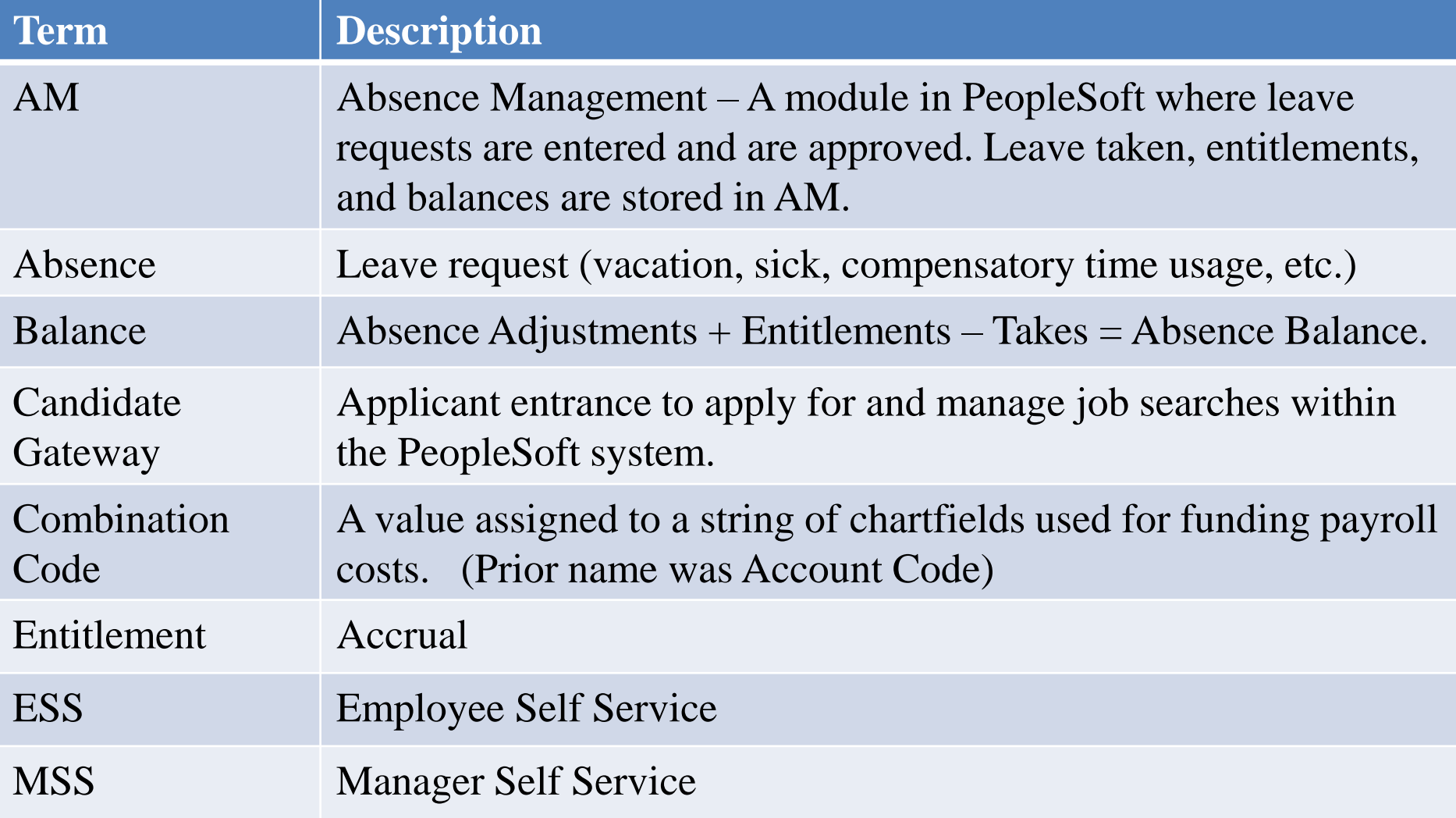

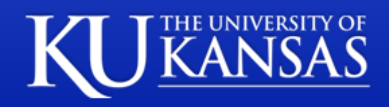

## **Terminology Appendix**

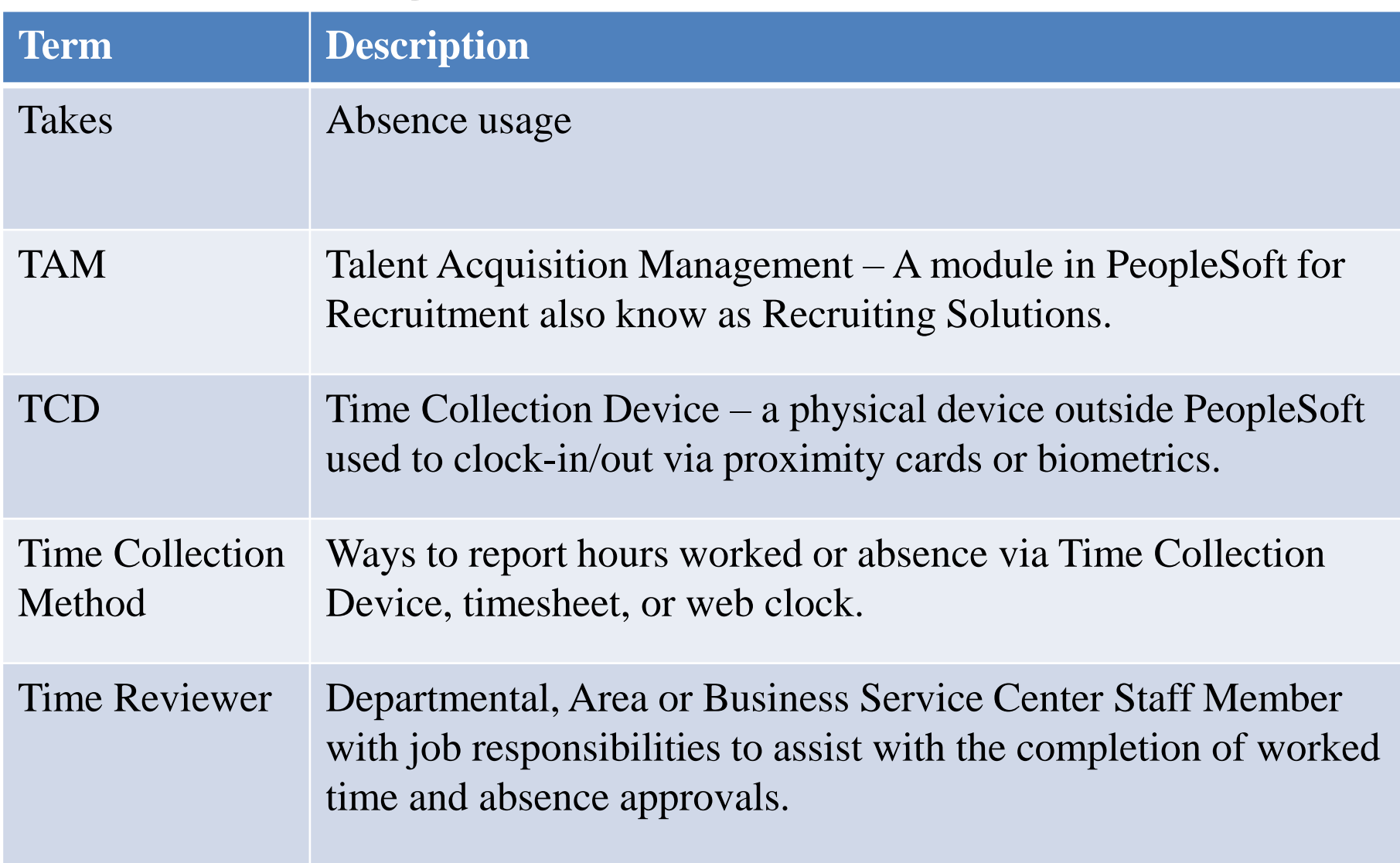

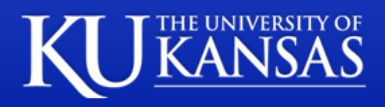

## **Terminology Appendix**

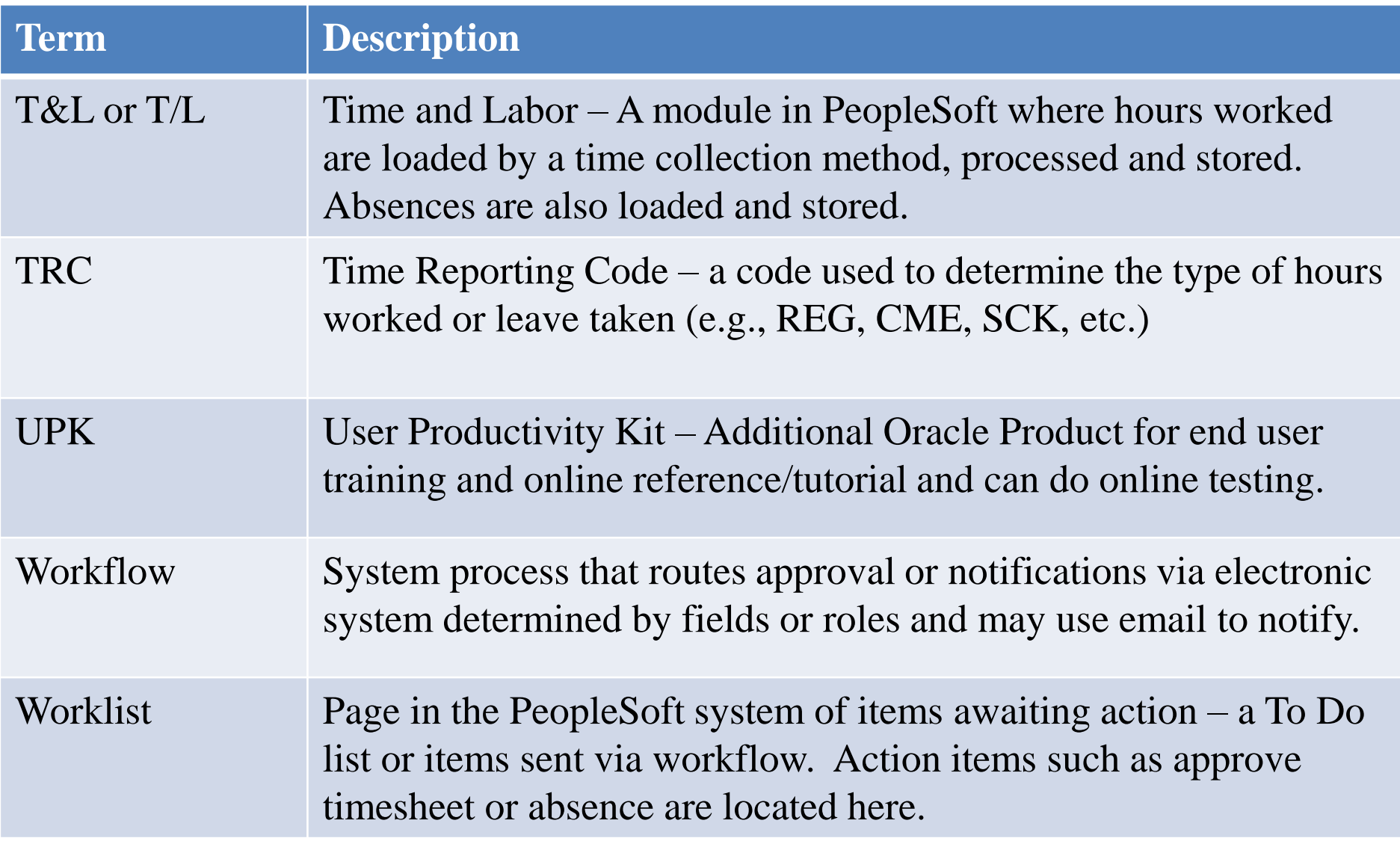

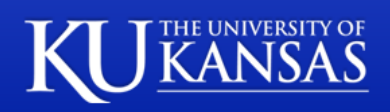